0465-73-8191

トラブルシュート: データ更新ができません

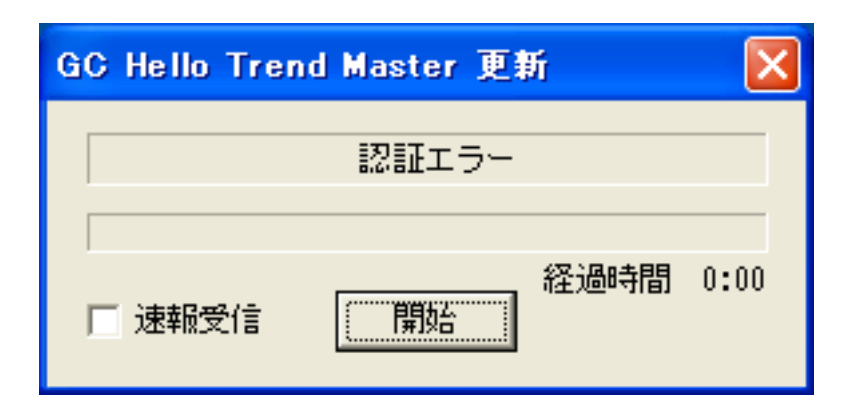

B)「最新の情報はありません」というエラー画面が出てくる

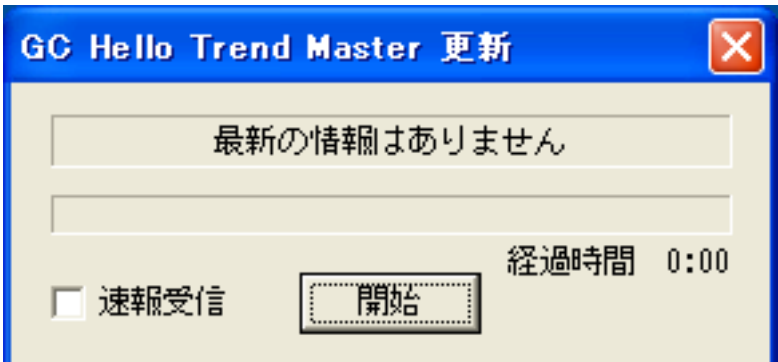

## C) GC HELLO TREND MASTER(R)

GC HELLO TREND MASTER(R)

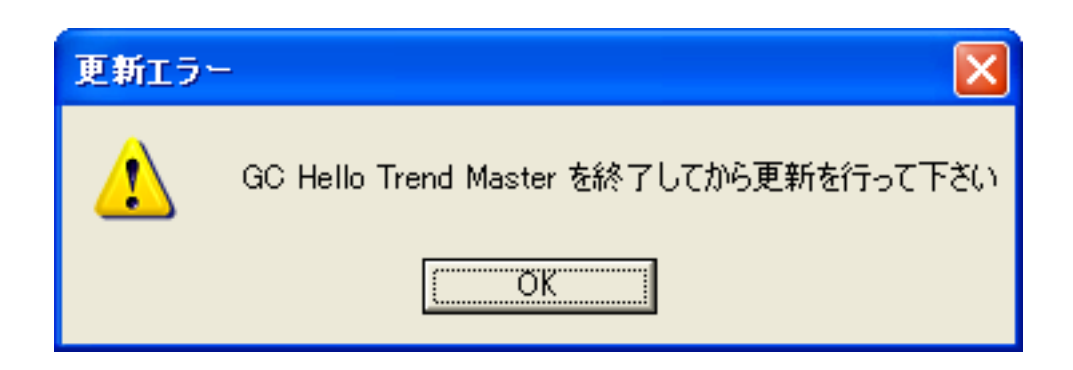

 $1/3$ (c) 2024 Golden Chart Co., Ltd <gchello@gcnet.co.jp> [URL: https://www.gchello.jp/faq/index.php?action=artikel&cat=2&id=5&artlang=ja](https://www.gchello.jp/faq/index.php?action=artikel&cat=2&id=5&artlang=ja)

 $(A)$ 

## 0465-73-8191

トラブルシュート: データ更新ができません

データの破損の可能性があります。「ヘルプ」⇒「[データベース再構成](https://www.opticast.co.jp/opt/gcom/help/help39/index.htm)

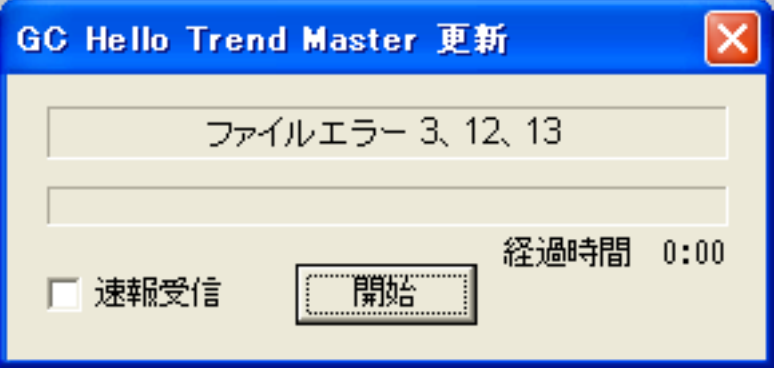

F)

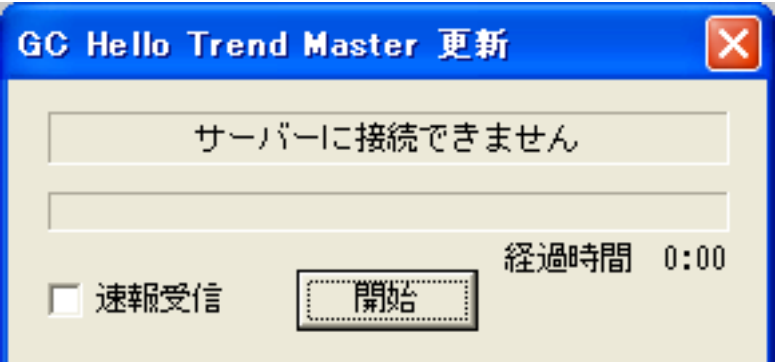

## ID: #1004

 $: 2019 - 10 - 0711:42$ 

トラブルシュート: データ更新ができません